**Achtung**: Zur Lösung dieser Übungsaufgabe dürfen ausschließlich die APIs verwendet werden, die mit der Standardinstallation von JavaFX und Java (oder Python 2.5.4 und Pygame 1.8.1) kommen. Abgaben, die zusätzliche APIs enthalten, erhalten automatisch null Punkte.

## **Aufgabe 1: Breakout 2 (10 Punkte) (optional für Bachelor-Studierende)**

Erweitern Sie Ihre Lösung aus Übungsblatt 10 nun so, dass eine finale, spielbare Version von Breakout dabei entsteht.

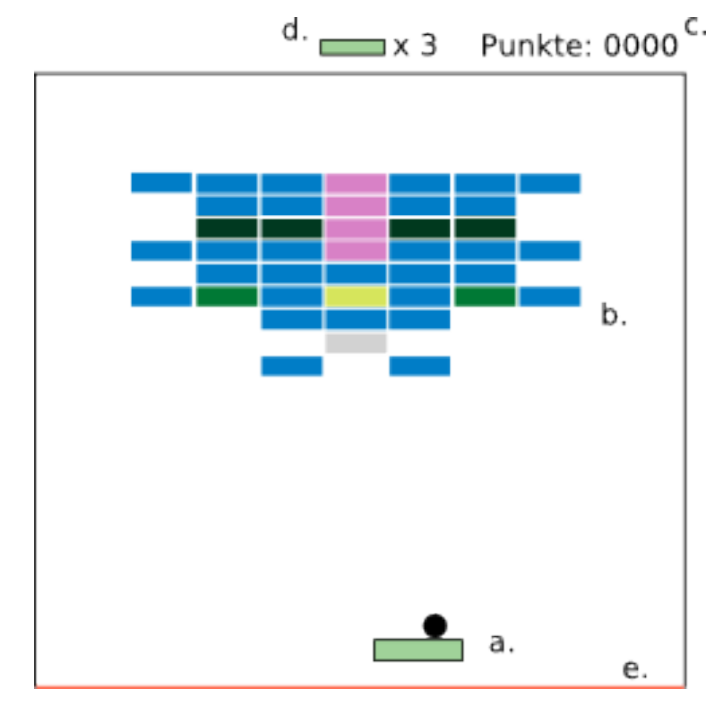

**Abbildung 1: Breakout Spielfeld.**

Erweitern Sie das Spiel mindestens um folgende Eigenschaften:

- a) Kollidiert der Ball mit einem Block, prallt dieser physikalisch korrekt von diesem ab. Außerdem wird der Block entfernt (zerstört). Es kann durchaus auch andere Reaktionen bei Kollision geben. Z.B. könnten Sie einen Blocktyp definieren, der erst nach mehrmaliger Kollision zerbricht. Das ist Ihnen allerdings frei überlassen.
- b) Fällt der Ball unten aus dem Spielfeld, dann verliert der Spieler ein Leben. Die Anzeige (d.) wird dementsprechend aktualisiert. Hat der Spieler noch Leben, dann wird der Ball wieder auf der Plattform platziert und kann erneut "abgeschossen" werden. Hat der Spieler keine Leben mehr wird das Spiel beendet und ein "Game Over" Schriftzug in der Mitte des Bildschirms angezeigt.
- c) Punkte bekommt der Spieler dann, wenn Blöcke zerstört werden. Die Punkteanzeige (c.) wird dementsprechend aktualisiert.
- d) Sind alle Blöcke (oder zumindest alle zerstörbaren) hat der Spieler das Spiel gewonnen. Dies wird ihm über einen Schriftzug in der Mitte des Bildschirms mitgeteilt.
- e) Jedes mal, wenn der Ball von einem Hindernis abprallt, erzeugt das einen Ton.

Jede Art von Erweiterung ist Ihnen frei überlassen und führt natürlich nicht zu Punkteabzug.

Die besten Lösungen werden von uns mit Zustimmung der Studenten auf der Webseite veröffentlicht. Achten Sie deswegen darauf keine Copyright geschützten Materialien zu verwenden.

## **Abgabe**

"Optional für Bachelor-Studierende" bedeutet, dass diese Aufgaben nur von Diplom-Studierenden abgegeben werden müssen.

Bitte geben Sie Ihre Lösung als ZIP-Datei bis zum 20.07.2009 10:00 Uhr im UniWorx Portal (http://www.pst.ifi.lmu.de/uniworx) ab. Bitte fügen Sie Ihrer Abgabe eine Datei studiengang.txt hinzu, welche Ihren Studiengang enthält. Dies dient der einfacheren Korrektur.